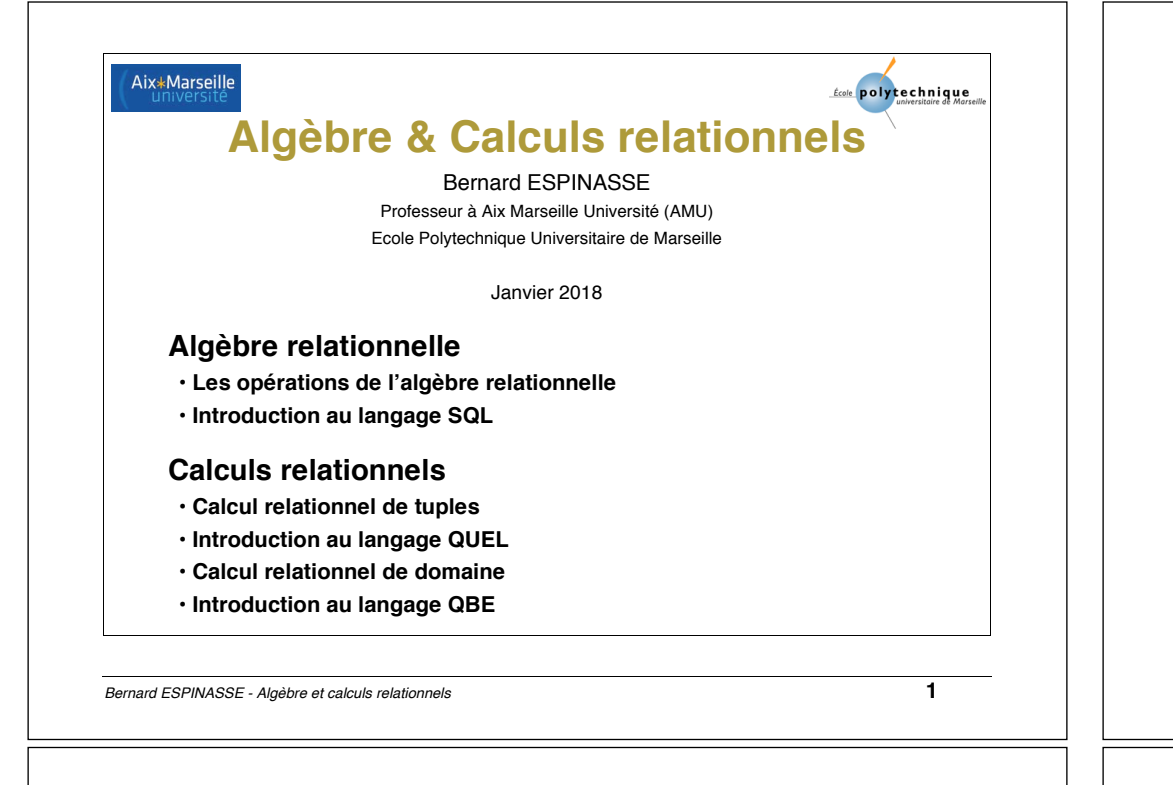

## **Langages pour la manipulation d'une base de données relationnelle**

### **Langages formels pour les bases de données :**

- **algèbre relationnelle (Codd 70): langages algèbriques** définissant une collection d'opérations formelles sur les relations
- **calcul relationnel (Codd 72): langages à prédicats (prédicatifs)** définissant le résultat souhaité en utilisant des expressions de logique
- **Langages utilisateurs pour les bases de données :**
- **inspirés de l'algèbre relationnelle :** *l'utilisateur spécifie une suite d'opérations à effectuer :*

### → *langage SQL*

• **inspirés du calcul relationnel :** *l'utilisateur donne une définition du résultat cherché :*

## → *langages QUEL et QBE*

#### **Plan**

#### **1. Algèbre relationnelle**

- Les opérations de l'algèbre relationnelle : sélection, projection, produit cartésien, jointures, division
- Equivalences algébriques
- Exemples de requêtes algébriques
- Arbres algébriques

### **2. Introduction au langage SQL**

- Historique et structure de base d'une requête SQL
- Projection et sélection en SQL
- Produit cartésien et jointures en SQL
- Union, intersection et différence en SQL
- Connecteur logiques et fonctions de calcul en SQL

#### **3. Calculs relationnels**

- Calcul relationnel de tuples
- Introduction au langage QUEL
- Calcul relationnel de domaine
- Introduction au langage QBE

*Bernard ESPINASSE - Algèbre et calculs relationnels* **2**

# **1 - Algèbre relationnelle**

- Les opérations de l'algèbre relationnelle
- Equivalences algébriques
- Arbres algébriques
- Exemples de requêtes algébriques
- Introduction au langage SQL

### **Algèbre**

- **algèbre** = ensemble d'opérateurs de base, formellement définis, peuvant être combinés à souhait pour construire des expressions algébriques
- **algèbre fermée** : si le résultat de tout opérateur est du même type que les opérandes (ce qui est indispensable pour construire des expressions)
- **Complétude**: toute manipulation pouvant être souhaitée par les utilisateurs devrait pouvoir être exprimable par une expression algèbrique

### **Algèbre relationnelle**

- **Opérandes** : relations **– tables** du modèle relationnel (1NF)
- **Fermeture** : le résultat de toute opération est une nouvelle table
- **Complétude** : permet toute opération sauf les fermetures transitives
- **Opérations unaires** (1 opérande)
- **Opérations binaires** (2 opérandes)

*Bernard ESPINASSE - Algèbre et calculs relationnels* **5**

# **Sélection / Restriction**

•Opération **unaire**, la **restriction** (ou sélection) d'une table **R** selon un critère de restriction ou qualification **Q** (pouvant porter sur un ou plusieurs attributs de R) est une table **R'** de même schéma que R dont les tuples sont des tuples de R vérifiant la qualification Q :

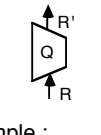

 $\sigma$ <sub>O</sub> (R) RESTRICT (R, Q)

Exemple :

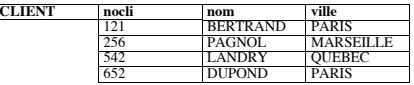

Sélection des clients où ville = PARIS :

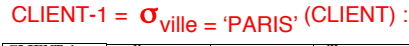

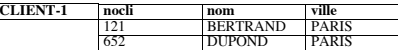

*Bernard ESPINASSE - Algèbre et calculs relationnels* **7**

# **Les opérations de l'algèbre relationnelle**

### **Opérations de base :**

- **Opérations ensemblistes :**
- **union** ∪
- **intersection** ∩
- **différence** −
- **produit cartésien** ×
- **Opérations spécifiques :**
	- **sélection/restriction** σ
	- **projection** π
	- $\bowtie$ • **jointures**
	- **renommage** α

**Opérations dérivées** (obtenues par combinaison des opérations de base) :

*Bernard ESPINASSE - Algèbre et calculs relationnels* **6** • **division** ÷ • **jointure externe** • **complément** ¬ • **fermeture transitive** τ

### **Projection**

- Opération **unaire** consistant à supprimer colonnes (attributs) de la table et en éliminant les tuples doubles (si un attribut de la clé primaire a été supprimé)
- la **projection** d'une table **R** de schéma (**a1, a2…ap,ap+1…an**) selon la direction (**a1, a2…ap**) est une table **S** de schéma (**a1, a2…ap**) dont les **tuples** sont ceux de R auxquels sont **supprimés les attributs n'appartenant pas à la direction de projection** et en **éliminant les tuples doubles :**

**R' R**

 $L$ **IGNE\_DE\_COMMANDE** 

**Ai1, Ai2,..., Aip** π a1, a2...ap <sup>R</sup> PROJECT (R, a1, a2...ap)

Exemple :

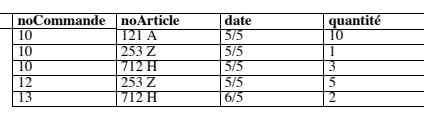

### $LIGNE = \pi_{noArticle, date}$  LIGNE\_DE\_COMMANDE :

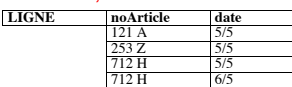

## **Produit cartésien**

Opération **binaire**, le **produit cartésien** de 2 tables **R** et **S** de schémas quelconques est une table **T** ayant pour attributs la **concaténation** de ceux de R et S et dont les **tuples** sont toutes les concaténations d'un tuple de R à un tuple de S :

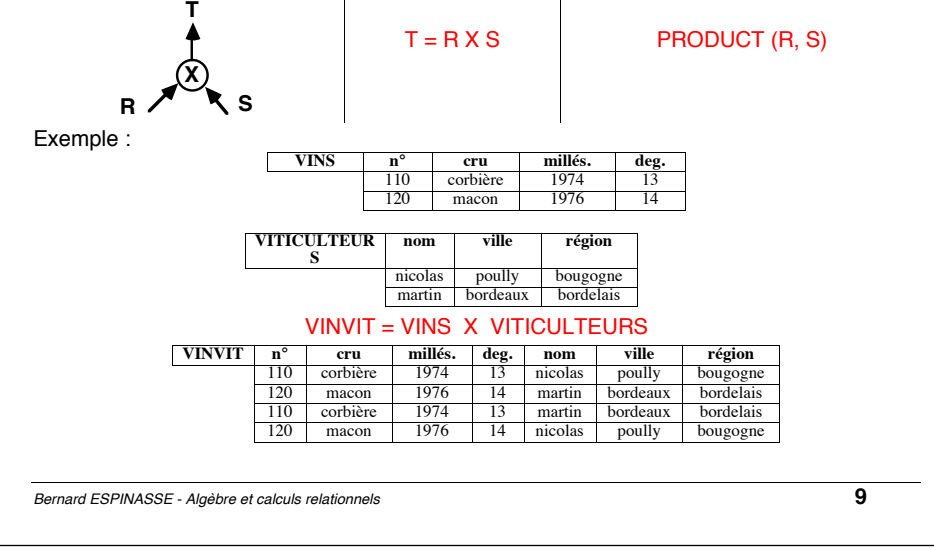

### **Jointure**

Opération **binaire,** la **jointure** de 2 tables **R** et **S** est une table **T** obtenue ainsi :

- 1. réaliser le **produit cartésien** des 2 tables R et S
- 2. effectuer une opération de **sélection** (ou qualification) entre un attribut de la table R et un attribut de la table S appelés "attributs de jointure"
- 3. effectuer ou non une opération de **projection** pour réduire le schéma de la table résultante

#### **Remarques :**

- 1. elle réalise une **concaténation de tables** limitée à des occurrences de tables présentant des valeurs communes sur des attributs de jointure
- 2. elle **matérialise le lien entre plusieurs tables** ou la fusion de plusieurs tables
- 3. la **sélection-qualification** ou "opérateur de jointure" est généralement **l'égalité**, mais peut être étendu à des opérateurs logiques quelconques.
- 4. elle **peut s'effectuer sur tout attribut**, sans préjuger de la pertinence sémantique du résultat obtenu, seules les jointures en égalité construites sur les attributs clés primaires traduisent des relations (conceptuelles).

### **Renommage** α

Opération **unaire,** le **renommage** d'une table **R** permet d'obtenir une table **R'** dont les **tuples** sont ceux de R et dont le **schéma** est celui de R dans lequel **un attribut a été renommé** :

## $R' = \alpha$  [nom\_attribut : nouveau\_nom] R

- le schéma de R' =  $(\alpha \ln m)$  R) est le même que le schéma (R) avec **n renommé en m**
- **précondition** : le nouveau nom d'attribut n'est pas déjà le nom d'un attribut de R
- **intérêt** : permet de résoudre des problèmes de compatibilité entre noms d'attributs de 2 tables opérandes d'une opération binaire :

#### **Exemple** :

#### $R2 = \alpha$  [B: C] R1

*Bernard ESPINASSE - Algèbre et calculs relationnels* **10**

### **Jointure**

Opération **binaire,** la **jointure** de 2 table **R** et **S** selon une **condition** θ consiste à rapprocher les tuples de 2 tables **R** et **S** afin de former une troisième table **T** qui contient l'ensemble de tous le tuples obtenus en **concaténant** un tuple de R et un tuple de S vérifiant la condition θ :

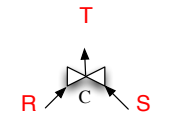

 $_{\rm B}$   $\bowtie$   $_{\rm S}$ Condition C

JOIN (R, S, C)

5. la condition de rapprochement θ est du type :

<attribut1> <**opérateur**> <attribut2>

avec attribut1 appartient à R et attribut2 appartient à S

6. on distingue selon l'opérateur :

• opérateur = : **équi-jointure**

• opérateur {<, >, ≤, ≥, ≠} : **inéqui-jointure** ou **théta-jointure**

### **Equi-jointure**

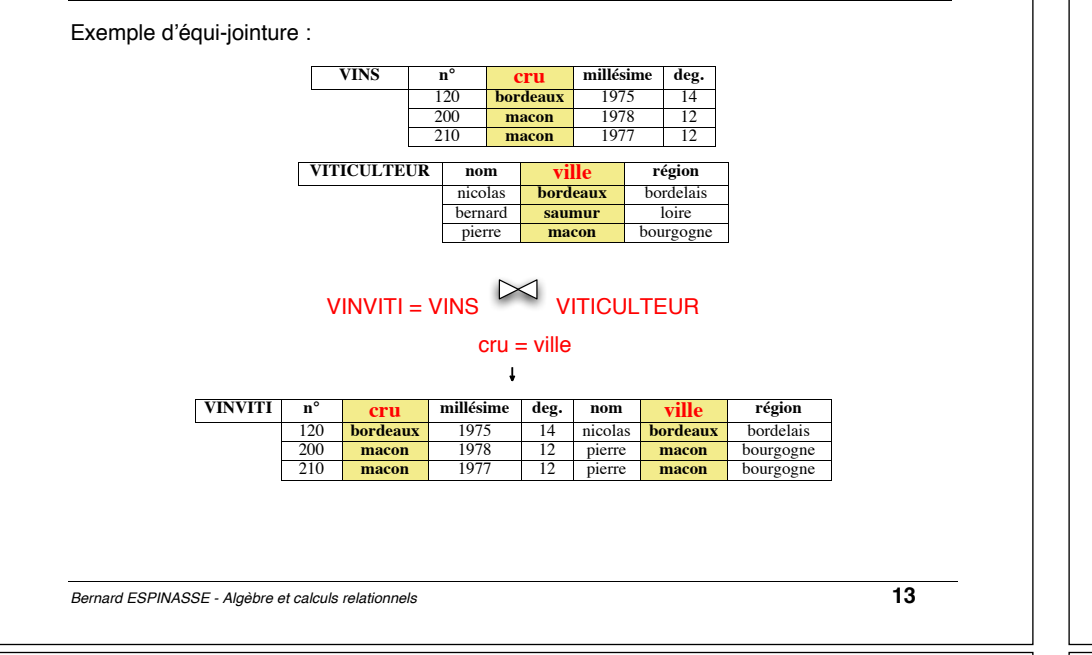

# **Nonéqui-jointure ou Théta-jointure**

**L'inéqui-jointure** ou **théta-jointure** de 2 tables **R et S selon** une **condition** de rapprochement **C, inégalité** portant entre un **attribut de R** et un **attribut de S** est une table **T** dont les **attributs** sont l'union des attributs de R et de S et dont les **tuples** sont obtenus en concaténant un tuple de R et un tuple de S **qui respectent** la condition C : Exemple :

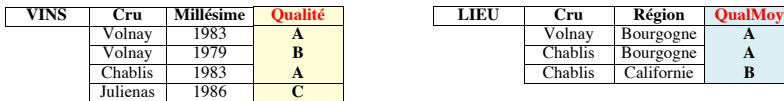

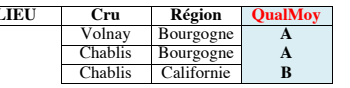

# VINLIEU = VINS [Qualité≠QualMoy] LIEU = JOIN (VINS, LIEU, Qualité≠QualMoy)

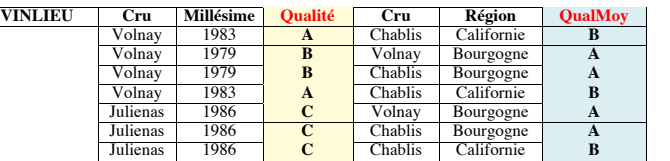

#### *Bernard ESPINASSE - Algèbre et calculs relationnels* **15**

### **Jointure naturelle**

la **jointure naturelle** de 2 tables **R et S** est une table **T** dont les attributs sont l'union des attributs de R et de S et dont les **tuples** sont obtenus en concaténant un tuple de R et un tuple de S ayant **mêmes valeurs pour les attributs de même nom** :

R S

T  $R \wedge \neg S$ 

JOIN (R, S)

Exemple :

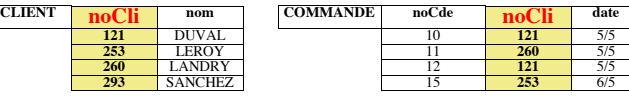

Jointure naturelle de CLIENT et COMMANDE (noCli de CLIENT = noCli de COMMANDE) :

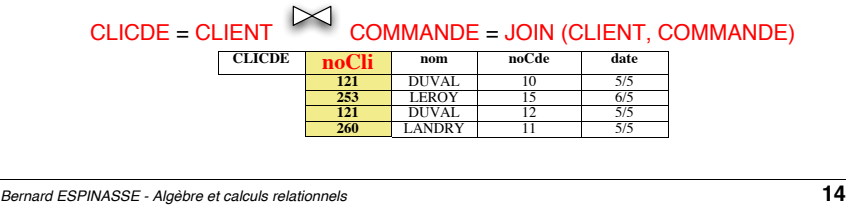

## **Jointure Externe**

la **jointure externe** de 2 tables **R** et **S** est une table **T** obtenue par **jointure** de R et S et **ajout des tuples de R et de S ne participant pas à la jointure** avec des **valeurs nulles** pour les attributs de l'autre table :

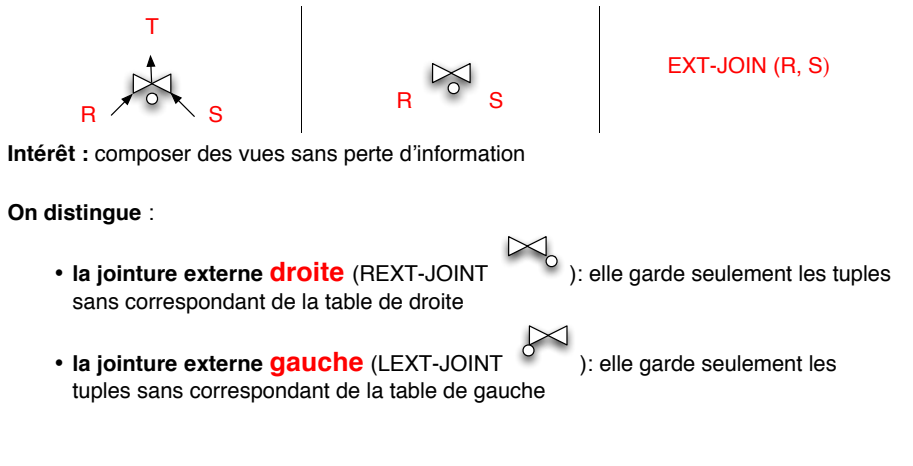

## **Jointure Externe**

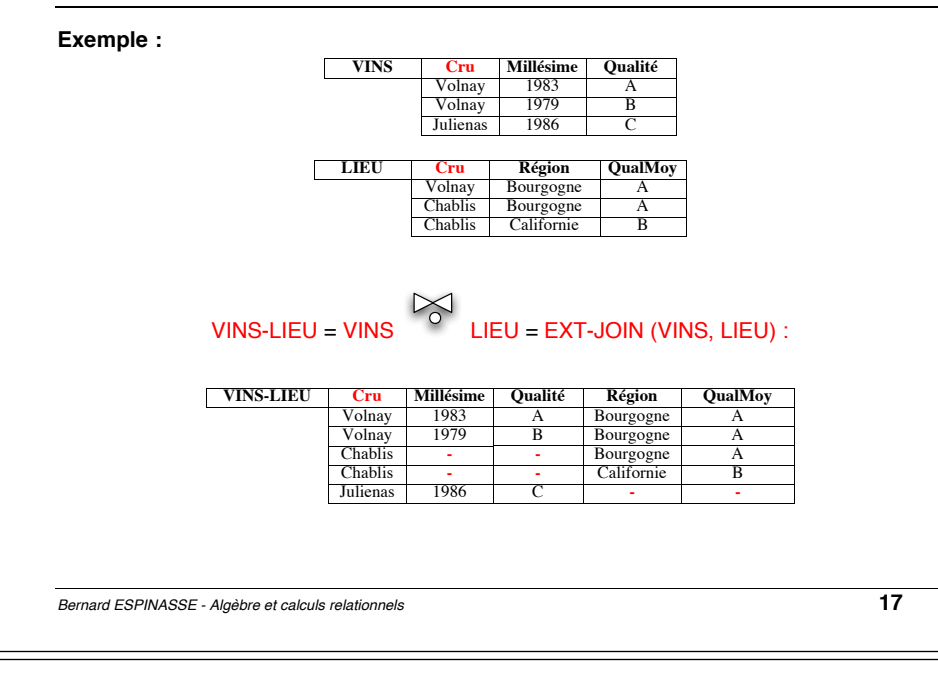

### **Division**

**le quotient** de la **division** d'une table **D (a1, a2…ap,ap+1…an**) par la sous table **d(ap … an)** est la **table Q(a1, a2…ap)** dont les **tuples** sont ceux qui concaténés à tout tuple de **d**  donnent un tuple de **D :**

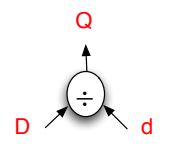

 $D \div d$  DIVISION (D, d)

#### **Intérêts de la division :**

- elle permet de rechercher dans une table les sous-tables qui sont complétées par tous ceux d'une autre table
- elle permet ainsi de répondre à des requêtes de la forme **« quel que soit x, trouver y** »

#### *Bernard ESPINASSE - Algèbre et calculs relationnels* **19**

## **Opérations ensemblistes: Union, Intersection et Différence**

**Opérations binaires** (tables = ensembles de tuples) :

- correspondant aux opérations habituelles de la **théorie des ensembles**
- ne peuvent être appliquées que sur des tables de **même schéma** et donnent une nouvelle table de même schéma :

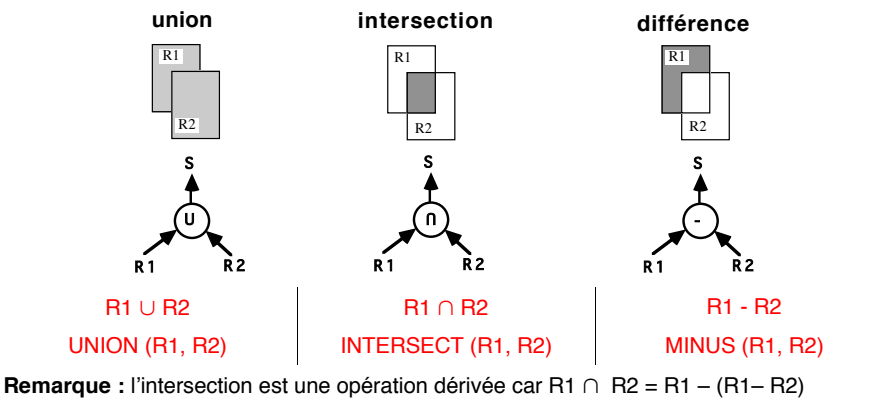

*Bernard ESPINASSE - Algèbre et calculs relationnels* **18**

### **Division**

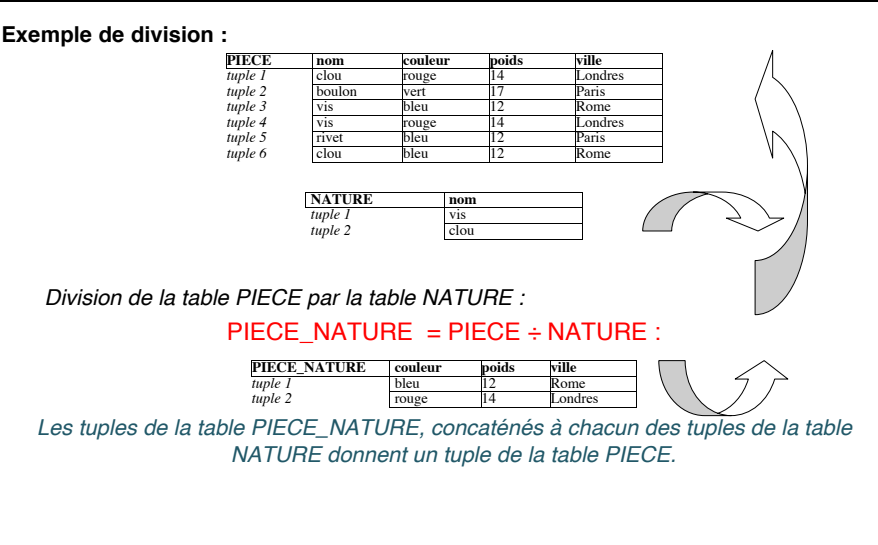

# **Equivalences algébriques**

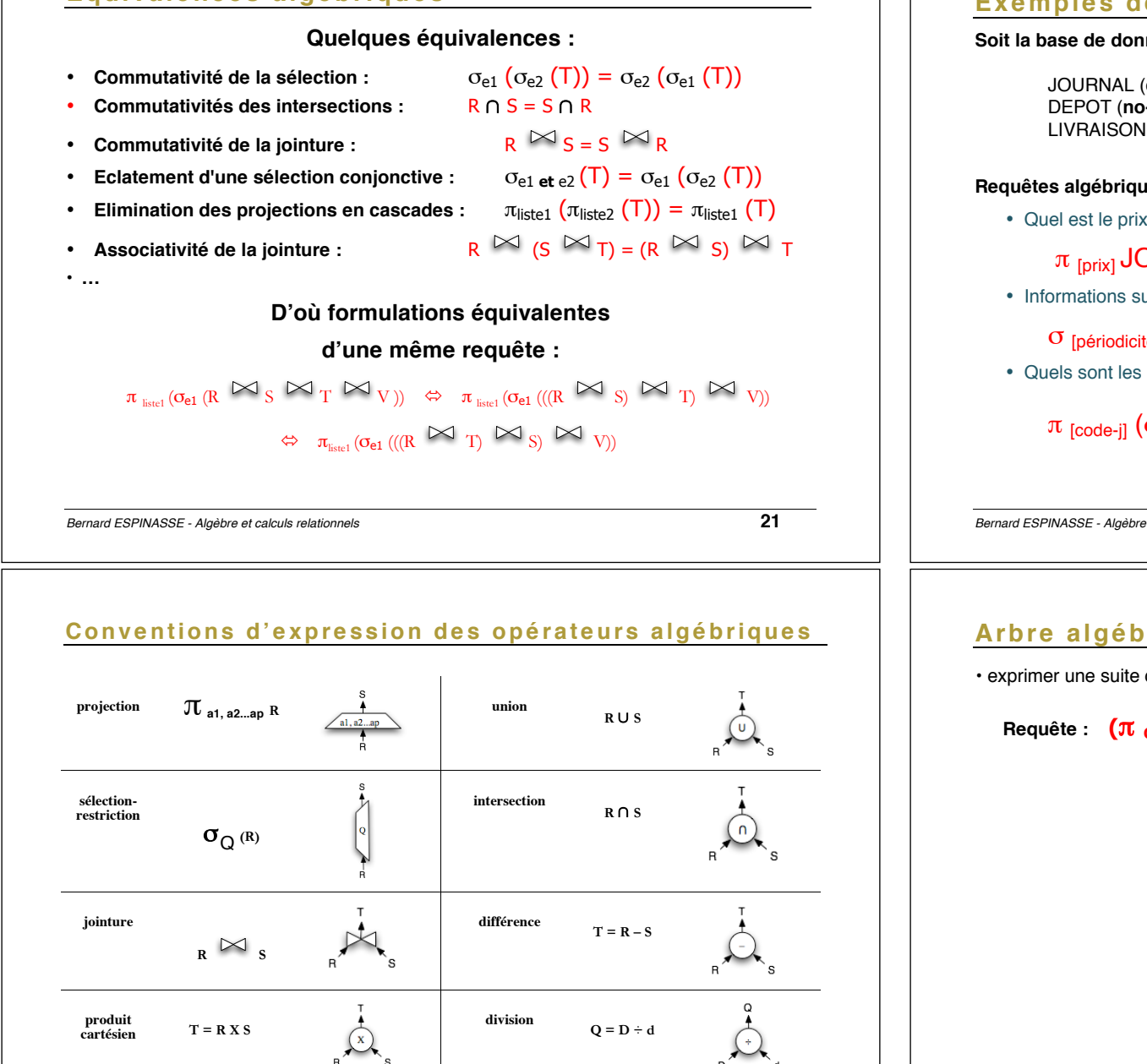

### **Exemples de requêtes algébriques**

**Soit la base de données suivante :**

JOURNAL (**code-j**, titre, prix, type, périodicité) DEPOT (**no-dépôt**, nom-dépôt, adresse) LIVRAISON (*no-dépôt, code-j***, date-liv**, quantité-livrée)

#### **Requêtes algébriques :**

• Quel est le prix des journaux ?

## $\pi$  [prix] JOURNAL

• Informations sur les journaux hebdomadaires ?

# σ [périodicité = 'hebdomadaire'] JOURNAL

• Quels sont les codes des journaux livrés à Marseille ?

# $π$  [code-j] ( $σ$  [adresse = 'Marseille']DEPOT  $\bowtie$  LIVRAISON)

*Bernard ESPINASSE - Algèbre et calculs relationnels* **22**

# **Arbre algébrique**

• exprimer une suite d'opération d'algèbre relationnelle associée à une requête:

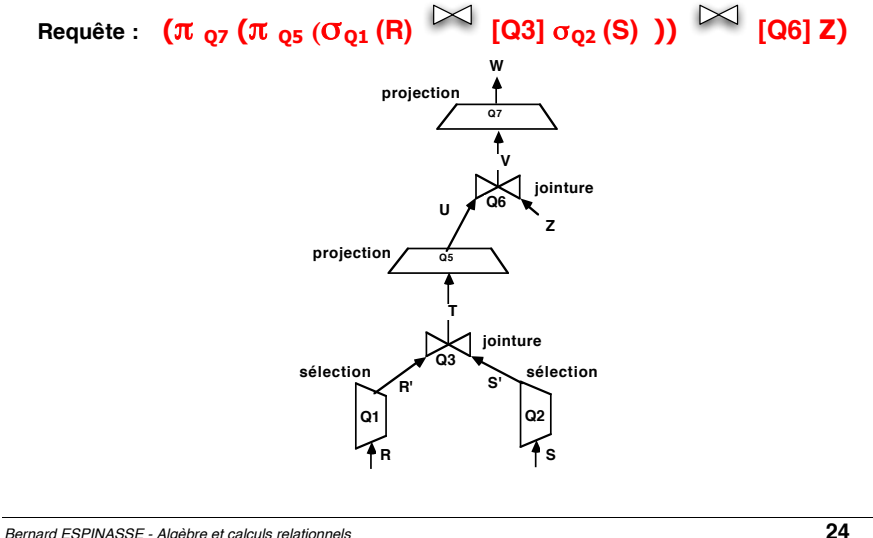

#### • renomage de la colonne a2 en a2' : R' =  $\alpha$  [a2 : a2' ] R

# **2 – Introduction au langage SQL**

- Historique et structure de base d'une requête SQL
- Projection et sélection en SQL
- Produit cartésien et jointures en SQL
- Union, intersection et différence en SQL
- Connecteur logiques et fonctions de calcul en SQL

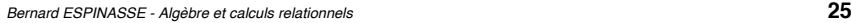

## **BD relationnelle « fourniture »**

**PRODUIT** (**npro**: no produit, **nomp**: nom produit, **qtes**: qté stock, **couleur** : couleur produit) **VENTE** (**nvente**: no vente, **nomc**: nom client, *nprv*: no produit vendu, **qtev**: qté vendue) **ACHAT** (**nachat**: no achat, *npra* : no produit acheté, **qtea**: qté acheté, **nomf**: nom fournisseur)

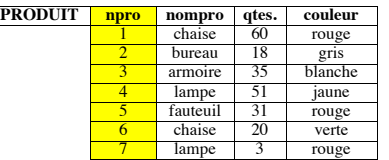

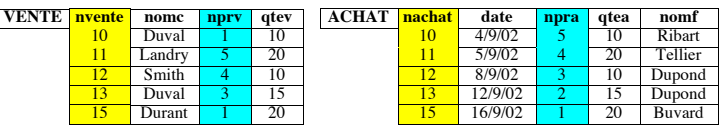

#### *Bernard ESPINASSE - Algèbre et calculs relationnels* **27**

### **Historique et structure de base d'une requête SQL**

#### **Historique**

#### §Acronyme de **Structured Query Langage**

§Dérivé de SEQUEL, interface de consultation pour System R (Astr IBM 81) §Standard ANSI en 86, standard ISO en 87, amélioré en 1989 (**SQL 1**) §Norme la plus courante (ANSI/ISO) en 92 (**SQL2**) §Nouvelle norme 1999 (**SQL3**)

#### **La structure de base d'une expression SQL comporte 3 clauses :**

- § **SELECT**: projection de l'algèbre relationnelle désigne la liste des attributs désirés
- § **FROM**: désigne la liste des tables à considérer
- § **WHERE**: désigne le prédicat à vérifier sur des attributs de table de la clause From

**SELECT** a1, a2,…, an **FROM** R1, R2 … Rm **WHERE** P

Soit :

 $\pi_{a1. a2... a n}$   $\sigma_{\rm P}$  (R1 X R2 X...X Rm)

*Bernard ESPINASSE - Algèbre et calculs relationnels* **26**

### **Projection et sélection en SQL**

**PRODUIT** (**npro**, nomp, qtes, couleur) **VENTE** (**nvente**, nomc, *nprv*, qtev) **ACHAT** (**nachat**, *npra*, qtea, nomf)

- § **projection**
- SELECT npro, couleur FROM PRODUIT (avec doubles)
- SELECT UNIQUE npro, couleur FROM PRODUIT (sans doubles)
- § **Sélection**
- SELECT \* FROM PRODUIT WHERE couleur = rouge AND qtes > 35
- SELECT npro, qtes FROM PRODUIT WHERE couleur = rouge AND qtes > 35
- SELECT npro, qtes FROM PRODUIT WHERE couleur = rouge AND qtes > 35 **ORDER BY qtes ASC, couleur DESC**

## **Produit cartésien et jointures en SQL**

### § **Produit cartésien**

SELECT \* FROM PRODUIT, VENTE

### § **jointures**

SELECT  $*$  FROM PRODUIT, VENTE WHERE PRODUIT.npro = VENTE.nprv

SELECT nompro FROM PRODUITS WHERE npro IN

(SELECT nprv FROM VENTE)

*Bernard ESPINASSE - Algèbre et calculs relationnels* **29**

# **Connecteur logiques et fonctions de calcul en SQL**

§ **Connecteurs logiques dans SQL : AND, OR, NOT, IN, NOT IN**

SELECT nompro FROM PRODUIT WHERE npro **NOT IN** (SELECT nprv FROM VENTE WHERE qtev > 10  $AND$  nomc =  $Duval$ )

§ **Fonctions de calculs : COUNT**: Nb de valeurs ; **SUM** : somme de valeurs ; **AVG** : moyenne de valeurs ; **MAX** : valeur maxi ; **MIN** : valeur mini

SELECT **AVG** (qtes) FROM PRODUIT WHERE couleur = rouge

# **Union, Intersection et Différence en SQL**

### § **union**

SELECT nprv FROM VENTE WHERE qtev > 15 UNION SELECT nprv FROM VENTE WHERE nomc = Duval *sur une même table ou requêtes sur tables différentes avec même select !*

### § **intersection**

SELECT nprv FROM VENTE WHERE qtev > 15 INTERSECT SELECT nopro FROM PRODUIT WHERE nompro = chaise *sur une même table ou requêtes sur tables différentes avec même select !*

### § **différence**

SELECT nopro FROM PRODUIT WHERE qtes > 50 MINUS SELECT nopro FROM PRODUIT WHERE couleur = rouge *sur une même table ou requêtes sur tables différentes avec même select !*

*Bernard ESPINASSE - Algèbre et calculs relationnels* **30**

# **Mise à jour de tuples en SQL**

§ **Insertion de tuples :**

**PRODUIT** (**npro**, nomp, qtes, couleur) **INSERT INTO** PRODUIT VALUES ('P233', 'spatule', 30, 'orange') ;

§ **Suppression et modification de tuples :**

**DELETE** PRODUIT WHERE couleur = rouge AND qtes < 5

**UPDATE** VENTE SET Qtev = 0 WHERE nomc = Bergman)

# **3 - Calculs relationnels**

- Rappel sur le calcul des prédicats du 1° ordre
- Calcul relationnel de tuples
- Introduction au langage QUEL
- Calcul relationnel de domaine
- Introduction au langage QBE

*Bernard ESPINASSE - Algèbre et calculs relationnels* **33**

# **Rappel sur le calcul des prédicats du 1° ordre**

- prédicats du 1°ordre = système formel de la logique
- les principaux langages de manipulation de données relationnels permettant le calcul relationnel sont basés sur cette logique

#### **Syntaxe :**

- **() parenthèses**
- ⊃ **implication**
- **¬ non**
- **a,b constante**
- **x,y variables**
- **P,Q predicat à argument f,g,h fonction à argument**
- Exemple de **formule bien formées** (NILSSON 71) :

**¬P (a, g (a,b,a)) P (a,b)** ⊃ **(¬Q(c)) ¬P (a)** ⊃ **Q (f(a))**

en base de données on se sert en général de :

## ∀, ∃, **et (**∧)**, ou (**v**), ¬**

# **Introduction au calcul Relationnel**

### • **Algèbre relationnelle :**

- langage procédural permettant d'expliciter une séquence d'opérations qui conduiront à un résultat désiré.
- **Calcul relationnel :**
	- langage non-procédural permettant d'expliciter le résultat que l'on désire sans spécifier la séquence des opérations à effectuer.

## **2 types de calcul relationnel:**

§ **Calcul relationnel de Tuples :**

variables = **tuples**

- → *langage QUEL (SGBD INGRES)*
- § **Calcul relationnel de domaines :**

variables = **valeurs** prises sur un **domaine**

→ *langage QBE*

*Bernard ESPINASSE - Algèbre et calculs relationnels* **34**

# **Calcul relationnel de Tuples**

**Langage d'interrogation de données formel** permettant d'exprimer des questions à partir de formules dont les **variables** sont interprétées comme variant sur les **tuples** d'une table

#### Base de données exemple « fourniture »:

**PRODUIT** (**npro**, nomp, qtes, couleur) **VENTE** (**nvente**, nomc, *nprv*, qtev) **ACHAT** (**nachat**, *npra*, qtea, nomf)

Exemple de requêtes en calcul relationnel de tuples :

- {P.NOMP, P.COULEUR / PRODUIT (P)}
- → *liste des noms et des couleurs de tous les produits*
- {P.NOMP, P.QTES / PRODUIT (P) (P.COULEUR = "rouge")}
- → *nom et quantités en stock des produits de couleur rouge*
- {P.NOMP, A.NOMF, V.NOMC / PRODUIT (P) ∧ ACHAT (A) ∧ VENTE (V) (P.QTES > 100)  $\Lambda$  (P.COULEUR = "rouge")  $\Lambda$  (P.NPRO = V.NPRV)  $\Lambda$  (P.NPRO = A.NPRA) }
	- → *donner pour chaque produit en stock en quantité supérieure à 100 et de couleur rouge, les triplets nom de fournisseur ayant vendu ce produit, et nom de client ayant acheté ce produit.*

# **Introduction au langage QUEL (Ingres)**

- § **Langage QUEL (Zook 77), Ingres (Stonebraker 76)**
	- § dérivé du calcul relationnel de tuples
	- § pas de quantificateur (∀, ∃) explicites
	- § + fonctions de calcul (moyenne, compteur, somme, min, max, ...)
	- § + fonctions de mises à jour sophistiquées
	- vues, …
- § **Déclaration des variables dans QUEL :**

séparation de la définition des variables de l'expression de la requête : RANGE OF variable IS nom\_de\_relation RANGE OF p IS produit ; RANGE OF a, b, c IS r1, r2, r3

§ **Structure de base d'une expression QUEL :**

**RANGE OF** t IS r : où t = variable de tuple dont la valorisation est restreinte aux tuples de la table r

**RETRIEVE** : (extraire) équivalent à la clause SELECT de SQL

**WHERE** : prédicat suivant lequel s'effectue l'extraction

*Bernard ESPINASSE - Algèbre et calculs relationnels* **37**

# **Calcul relationnel de domaine**

**Langage d'interrogation de données formel** permettant d'exprimer des questions à partir de formules bien formées dont **chaque variable est interprétée** comme variant sur le **domaine** d'un **attribut** d'une table

Base de données exemple « fourniture »:

**PRODUIT** (**npro**, nomp, qtes, couleur) **VENTE** (**nvente**, nomc, *nprv*, qtev) **ACHAT** (**nachat**, *npra*, qtea, nomf)

Exemple de requêtes en calcul relationnel de domaines :

#### • {x, y / PRODUIT(nomp:x, couleur:y)}

→ *liste des noms et des couleurs de tous les produits*

- {x, y / PRODUIT(nomp: x, qtes: y, couleur: "rouge")}
- → *nom et quantités en stock des produits de couleur rouge*
- $\cdot$  {x, y, z / PRODUIT(npro: t, nom: x, gtes: u, couleur: "rouge")  $\land$  ACHAT(npra: t, nomf: y)  $\land$ VENTE(nprv: t, nomc: z) ∧ (u>100)}
- → *donner pour chaque produit en stock en quantité supérieure à 100 et de couleur rouge, les triplets nom de fournisseur ayant vendu ce produit, et nom de client ayant acheté ce produit.*

*Bernard ESPINASSE - Algèbre et calculs relationnels* **39**

### **Langage QUEL (Ingres)**

### § **Recherche en QUEL :**

#### **RETRIEVE** [[INTO] nom\_table] (liste\_résultat)[**WHERE** qualification]

- Ex: RANGE p IS produit, a IS chat, v IS vente)
- RETRIEVE (p.nomp, p.couleur)
- RETRIEVE (p.nomp, p.qtés) WHERE p.couleur="rouge"
- RETRIEVE (p.nomp, a.nomf) WHERE p.couleur="rouge"
- RETRIEVE (p.nomp, a.nomf, v.nomc) WHERE (p.qtes>100) ∧ (p.couleur="rouge") ∧ (p.npro=v.nprv) ∧ (p.npro=a.npra)
- § **Tri : RETRIEVE ... WHERE ... SORT BY ...**
	- RANGE e IS employé, d IS département
	- RETRIEVE (e.nom, e.salaire, e.num\_departement) WHERE e.salaire>300000 SORT BY nom
- § **Mises à jour en QUEL : REPLACE, APPEND TO, DELETE**
	- REPLACE employé(salaire=180000) [WHERE employé.nom="Durant"]
	- APPEND TO département (dname="ventes", étage=3, batiment="A", division="D1")
	- DELETE d WHERE d.nom="ventes"

*Bernard ESPINASSE - Algèbre et calculs relationnels* **38**

# **Le langage QBE (1)**

### **QBE : Query By Example** (Zloff 77, IBM Yorktown Heights 78

- **mise en oeuvre visuelle** (tableaux affichés) du calcul relationnel de domaine : **QMF** (SQL/DS et DB2)
- **idée de base** : faire formuler une requête à l'utilisateur par un exemple d'une réponse possible à la question :
	- 1- affichage de schémas relationnels vides à l'écran
	- 2- expression des requêtes par remplissage des schémas

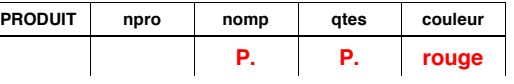

- → *nom et quantités en stock des produits de couleur rouge*
- **Conventions :**
	- **P. : attributs à projeter**
	- **constantes tapées directement, précédées d'un comparateur ((= par**
	- **défaut), >, <, ≥, ≤, ¬, ..) • variables : soulignées**

**•** ∧ **(ou) : 2 lignes superposées (formules normale disjonctives)**

# **le langage QBE (2)**

#### • **Requêtes multi-tables :**

→ *noms des clients ayant acheté au moins un produit de couleur verte ?*

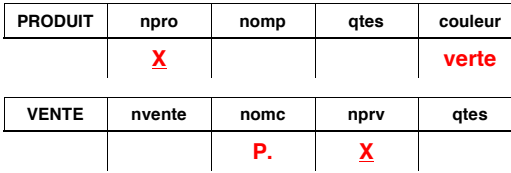

#### • **avec non élimination des doublons : ALL**

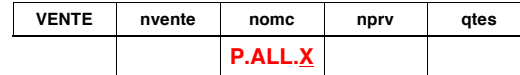

#### • **Tri (DO : descendant; AO: ascendant) :**

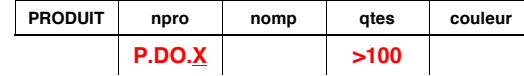

*Bernard ESPINASSE - Algèbre et calculs relationnels* **41**

# **Le langage QBE: Mises à jour**

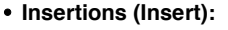

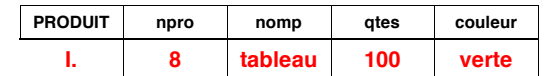

→ *insertion du tuple <8, tableau, 100, verte>*

• **Mise à jour (Update) :**

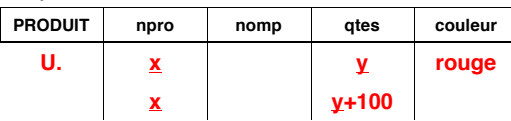

- → *mise à jour des quantités en stock des produits rouges*
- **Suppression (Delete) :**

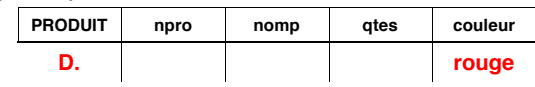

 $\overline{\phantom{a}}$ 

→ *suppression des produits de couleur rouge*

*Bernard ESPINASSE - Algèbre et calculs relationnels* **43**

# **Le langage QBE (3)**

• **fermeture transitive de tables :**

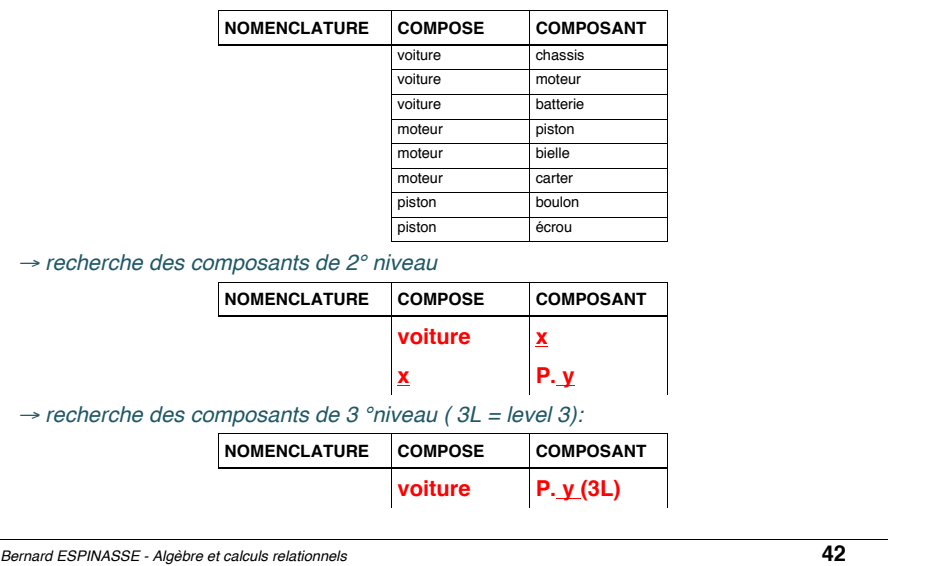